# Порівняння декількох (трьох і більше) груп даних

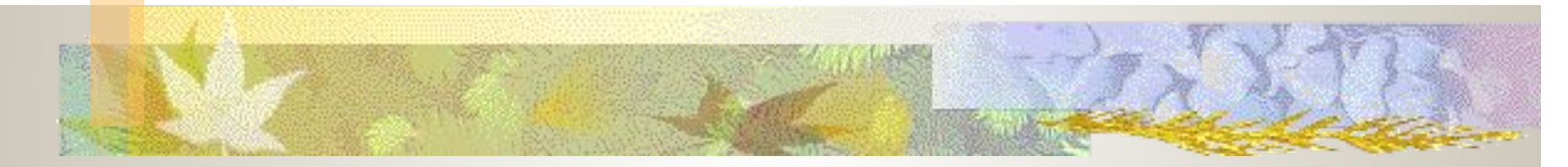

- 1.Порівняння незалежних груп даних. Дисперсійний аналіз (однофакторний і багатофакторний).
- 2.Однофакторний параметричний дисперсійний аналіз.
- 3.Непараметричні методи порівняння груп.

**Порівняння незалежних груп даних. Дисперсійний аналіз (однофакторний і багатофакторний).**

*■ Задача*: **перевірити, чи відрізняються 3 і більше груп по певній ознаці** (**ознакам**)

*наприклад*, чи залежить активність ферменту протеїнкінази С в клітинах печінки

від стадії захворювання на гепатит (1 фактор)

від стадії захворювання і віку пацієнтів (2 фактори)

від стадії захворювання, віку пацієнтів і методів терапії (3 фактори)

- **■ Фактор чинник, який повинен мати вплив на результат експерименту,**
- **■ Рівні фактора значення, які приймає фактор (напр., концентрації речовини, стадії захворювання тощо)**

### **■ Дисперсійний аналіз:**

- **■ Однофакторний** (one-way ANOVA – analysis of variance),
- **■ Двофакторний** (two-way ANOVA )
- **■ Багатофакторний** (MANOVA)

2. Однофакторний параметричний дисперсійний аналіз *■ Алгоритм:* 

*■ Задача*: **перевірити, чи відрізняються 3 і більше груп по певній якісній ознаці Шапіро-Уілка), 1) перевірити гіпотезу про приналежність до нормально розподіленої сукупності (тест**

*■ Умова***: нормально 2) перевірити гіпотезу про рівність розподілені групи даних (дисперсії – рівні) дисперсій (тест Левена), 3) Проведення власне дисперсійного аналізу,**

> **4) Апостеріорне порівняння даних, попарне (у випадку, коли дисперсійний аналіз відхилив**   $H_0$

# Однофакторний дисперсійний аналіз для рівночисельних груп

**■ 1.** Маємо груповані дані, для яких рахуємо **середні**:

**THE REAL PROPERTY** 

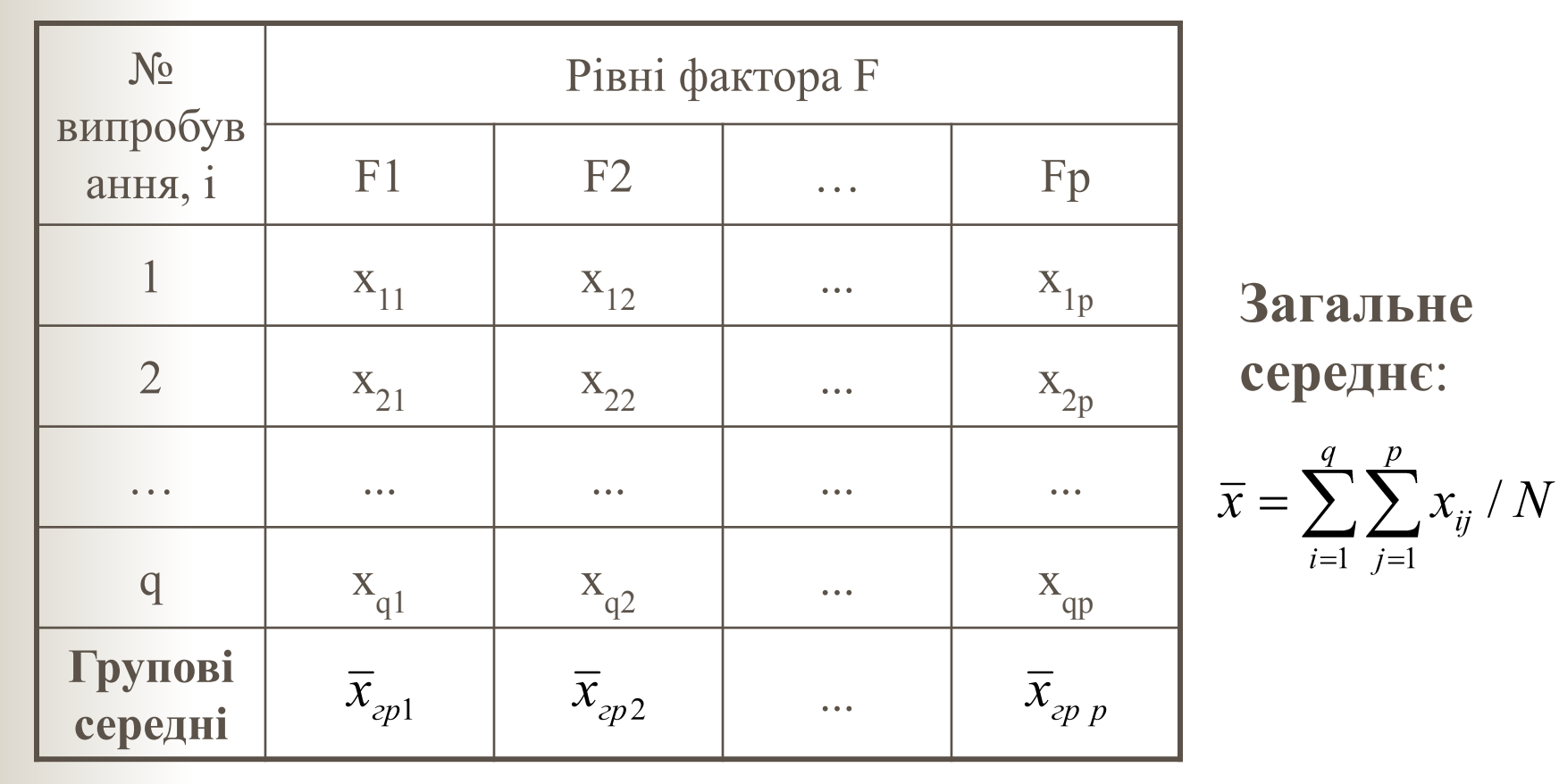

## 2. Рахуємо суми, число ступенів свободи і дисперсії

### *Суми:*

■ Загальна сума  $S_{\text{3a2}} = \sum_{i=1}^{q} \sum_{j=1}^{p} (x_{ij} - \bar{x})^2$  $\overline{i=1}$   $\overline{i=1}$ ■ Факторна сума  $S_{\phi a \kappa m} = q \sum_{i=1}^{q} (\overline{x}_{ep \ p} - \overline{x})^2$ Залишкова сума

$$
S_{\rm{3a}n}=S_{\rm{3a}2}-S_{\rm{4a}km}
$$

*Число ступенів свободи*:

■ Для факторної суми:

$$
k_{\phi a\kappa m} = p - 1
$$
  
— Для залишкової суми:

$$
k_{\text{max}} = p(q-1) = N - p
$$

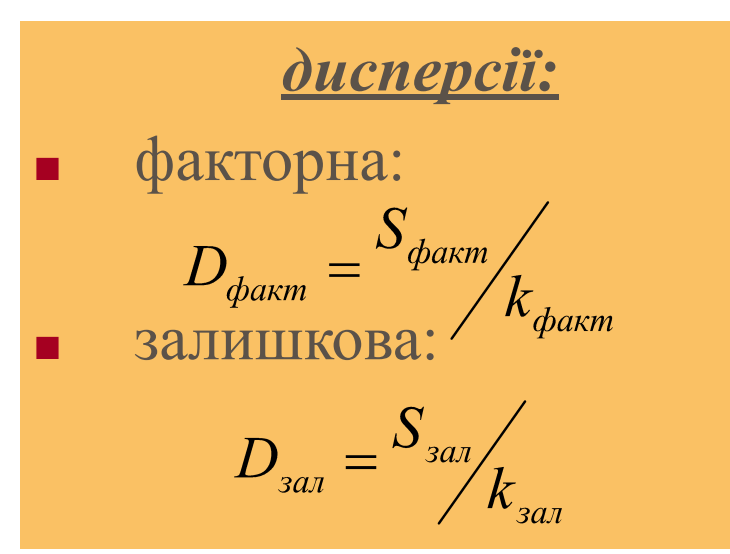

# 3. Власне дисперсійний аналіз

- *■ Суть:* **порівнюємо факторну і залишкову дисперсії** – так порівнюємо величини розсіяння між групами (факторна дисперсія, невипадкова) і всередині груп (залишкова дисперсія $_{\rm rspur}$ (α,  $\rm k_{\rm qakr}$ ,  $\rm k_{\rm sap}$ ) випадкова) *■ F-критерій: значення* ■ При
	- *Фактичне значення*

$$
F_{\phi} = \frac{D_{\phi a \kappa m}}{D_{a a \tau}}
$$

*■ Табличне, критичне* 

 $\mathbf{F}_{\phi}$  < **F**<sub>**kput**</sub> – приймаємо  $H_0$ 

# Проведення параметричного однофакторного дисперсійного аналізу в програмі Statistica 7.0:

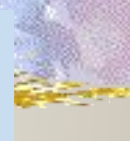

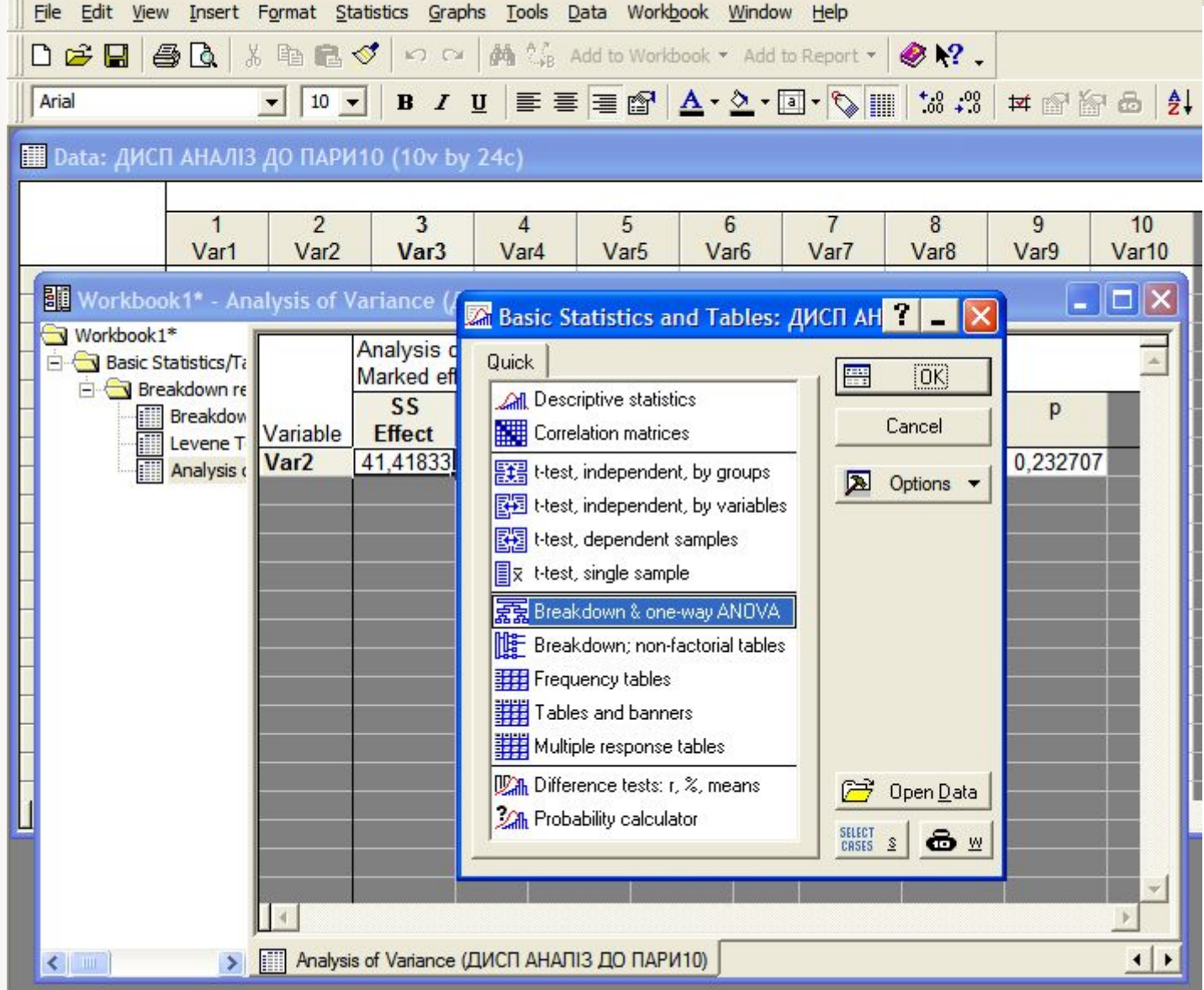

исп АНАЛІЗ ДО ПАРИТО (10v by 24c)

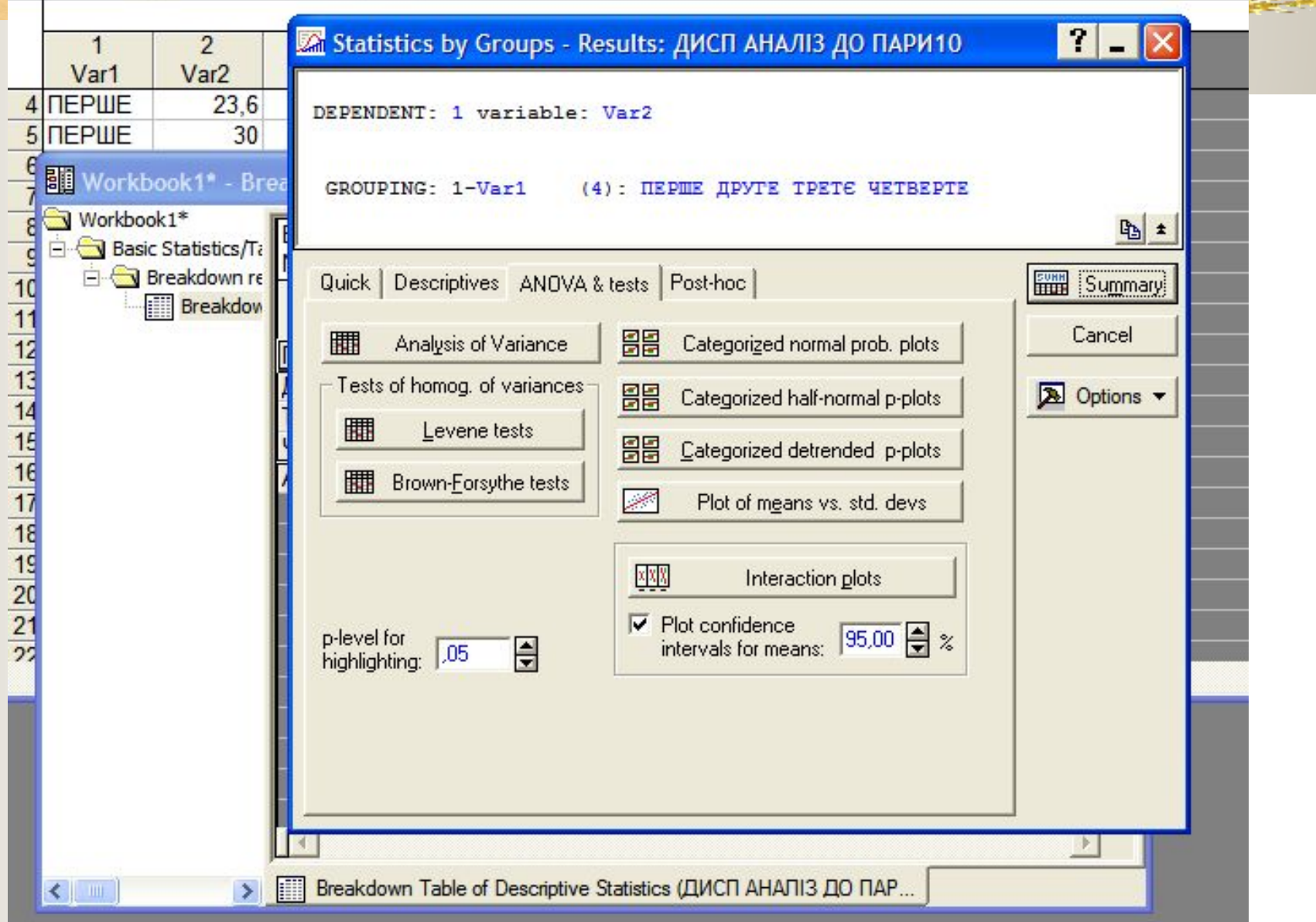

 $D_{\sigma}$  ,  $\sqrt{N}$  ,  $\sqrt{N}$ 

#### **Ш** Data: ДИСП АНАЛІЗ ДО ПАРИ10 (10v by 24c)  $\mathbf{1}$  $\overline{2}$ 3 4 5 6 8 9  $10$ 7 Var1 Var<sub>2</sub> Var<sub>3</sub> Var<sub>5</sub> Var<sub>6</sub> Var7 Var<sub>8</sub> Var9 Var10 Var<sub>4</sub> **Norkbook1\*** - Levene Test of Homogeneity of Variances (ДИСП АНАЛІЗ ДО ПАРИ10) 10 L. Workbook1\* Levene Test of Homogeneity of Variances (ДИСП АНАЛІЗ ДО ПАРИ10) Basic Statistics/Ti Marked effects are significant at  $p < 0.05000$ Breakdown re SS SS df **MS**  $df$ **MS** F p Breakdow Effect **Effect** Effect Error Error Error **Variable** Levene T Var<sub>2</sub> 4,814583 3 1,604861 57,35204 20 2,867602 0,559653 0,647789 **Example Variances (ДИСП АНАЛІЗ ДО ПАРИ10)**  $\rightarrow$ く …

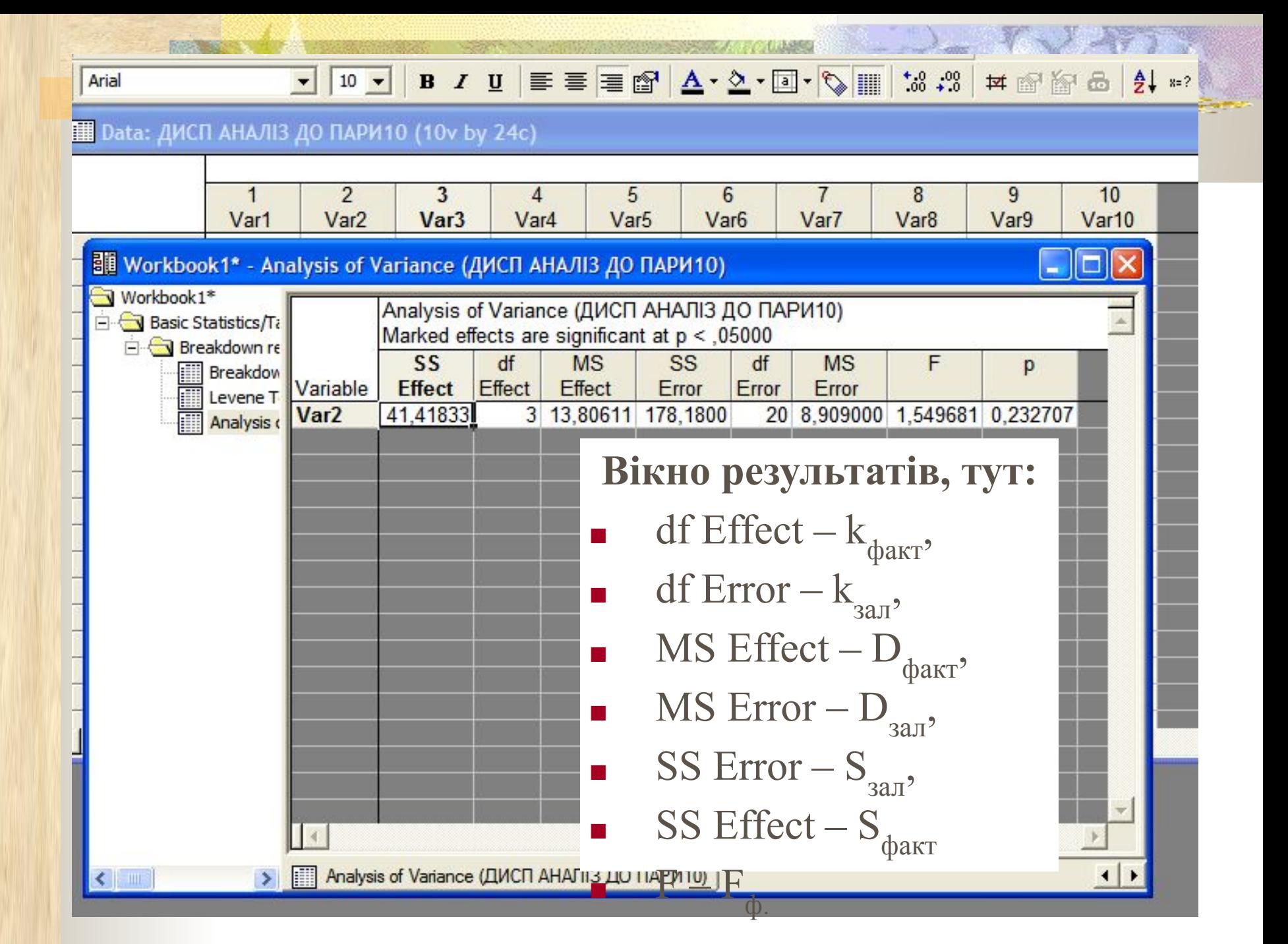

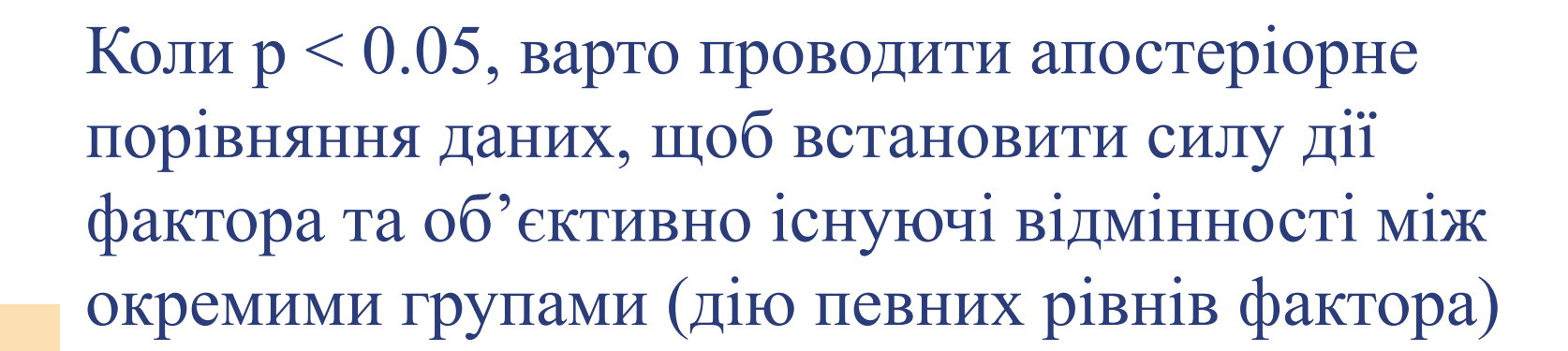

# Встановлення сили впливу фактора на досліджуваний показник *1 - Метод Плохінського:*

сила впливу фактора визначається як відсоток міжгрупової (факторної) варіації у загальній варіації показника:

$$
h^2 = \frac{\mathcal{S}_{\phi a \kappa m}}{S_{_{3a2}}}
$$

**• Статистична похибка показника**  $h^2$ :

$$
s_{h^2} = (1 - h^2) \frac{k_{\text{eta}}}{k_{\text{eta}}}
$$

**■ Критерій значущості показника h<sup>2</sup>** :

$$
F = \frac{h^2}{s_{h^2}}
$$
 Topi**BH106** To**0** \n
$$
F_{\text{KpMT}}(a, k_{\text{max}}, k_{\text{sat}})
$$
\nImore3a: H<sub>0</sub>: h<sup>2</sup>=0, \nii inphi Maemo npu F<sub>0</sub> < F<sub>KpMT</sub>

# *2 – Метод Снедекора*

■ Показник  $h^2$ :

**THE REAL PROPERTY** 

$$
h^{2} = \frac{D_{\phi a \kappa m} - D_{a a n}}{D_{\phi a \kappa m} - D_{a a n} + n D_{a a n}}
$$

■ Для нерівночисельних комплексів n розраховують:

де n<sub>1</sub>,n<sub>2</sub>,...- об'єми вибірок при різних рівнях фактора

**)**

$$
n = \frac{1}{p-1}(n - \frac{n_1 + n_2 + \dots}{N})
$$

**■ Критерій значущості показника h<sup>2</sup>** :

$$
F = \frac{D_{\phi_{\text{d}}}}{D_{\text{d}}}
$$
 [IopiBHOEMO 3 F<sub>KpHT</sub> ( $\alpha$ ,  $\mathbf{k}_{\phi_{\text{d}}}$ ,  $\mathbf{k}_{\text{d}}$ ])  
 [IHOTE3a: H<sub>0</sub>:  $\mathbf{h}^2 = 0$ , ii IPPHMMeMO IPH F<sub>0</sub> < F<sub>KpHT</sub>

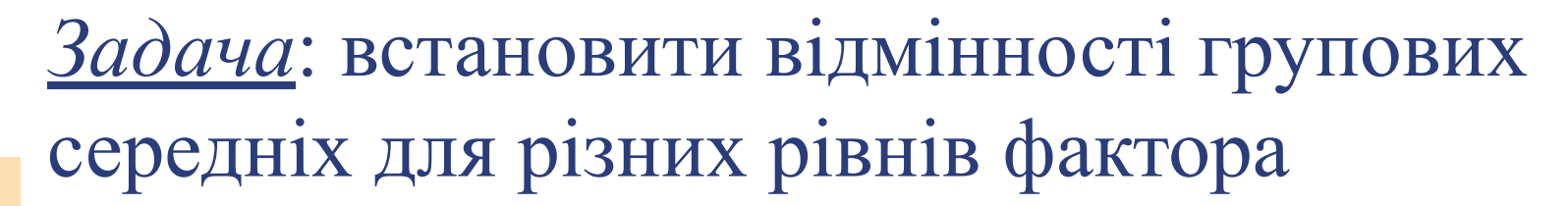

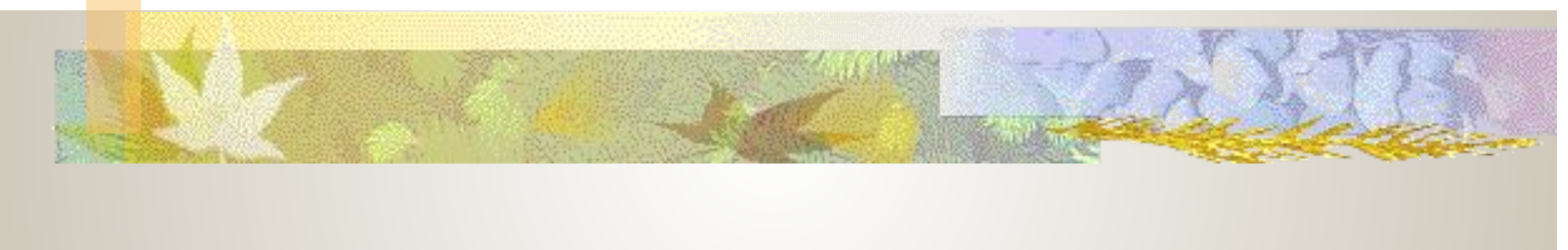

Апостеріорне порівняння груп даних при різних рівнях фактора (post-hoc comparisons of mean)

**■ Передумова**: дисперсійний аналіз виявив вірогідний вплив фактора (відхилили ${\rm H}_0,$ р $< 0.05$ ),

### *Критерій Шеффе:*

Виявляє групи з вірогідними відмінностями середніх. Застосовують для рівно- і нерівночисельних груп.

 ${\rm H}_0$ : групові середні рівні, Розрахунок F:

$$
=\frac{\overline{x}_i - \overline{x}_j}{\sqrt{M(\frac{1}{n_1} + \frac{1}{n_2})}}, \partial e
$$
  

$$
N = \sum_{i=1}^k n_i
$$

$$
M = \frac{1}{N - k} \sum_{i=1}^{k} \sum_{j=1}^{n_j} (x_{ij} - \overline{x})^2
$$

k – кількість вибірок (рівнів фактора),

n<sub>i</sub> – об'єм і-тої вибірки,

 - середнє і-тої вибірки, х;<br>N – загальна чисельність

**F крит (α, k-1, N-k) F**<  $\mathbf{F}_{\text{Kpur}}$  – приймаємо  $\mathbf{H}_{0}$ 

### **Тест Шеффе**

#### **СП АНАЛІЗ ДО ПАРИ10 (10v by 24c)**

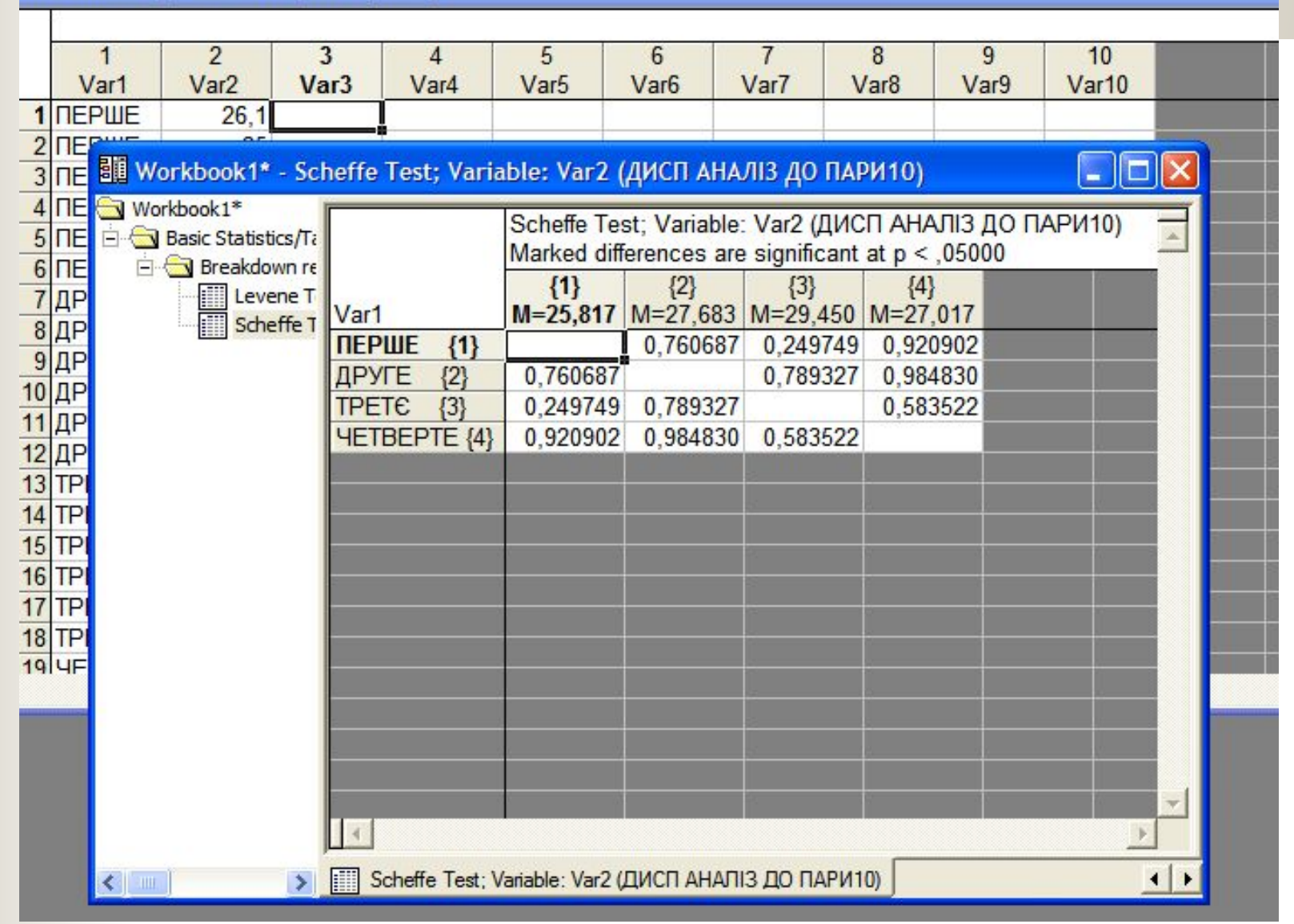

## *Критерій Тьюкі:*

- Застосовують для рівночисельних вибірок
- $H_0$ : групові середні рівні,
- Розраховують фактичне значення критерію:

$$
t_Q = \frac{|\overline{x}_1 - \overline{x}_2|}{\sqrt{S_{\text{3}}/2}}
$$

- Порівнюють його зі стандартним значенням:
- $\mathbf{Q}_{\text{rad}}(\alpha, \text{N-k}, \text{k-1})$
- **При t<sub>Q</sub> < Q<sub>табл</sub> приймаємо Н<sub>0</sub>**

У випадку, коли дисперсійний аналіз виявив вірогідний вплив фактора, але тести апостеріорного аналізу – ні, варто провести попарне порівняння груп t-критерієм з поправкою Бонферроні

## *■ Поправка Бонферроні*:

Рівень значущості α ділять на кількість рівнів фактора – це буде новий рівень статистичної значущості

Наприклад, при k=6,  $\alpha = 0.05/6 = 0.008$ 

# Коли тестами Шапіро-Уілка або Левена було відхилено нульові гіпотези, здійснюють непараметричні методи порівняння груп даних

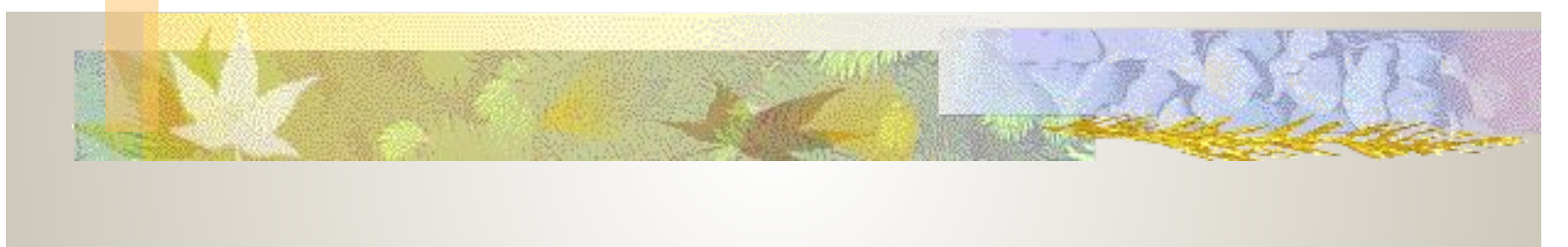

Підстава обрати непараметричний дисперсійний аналіз

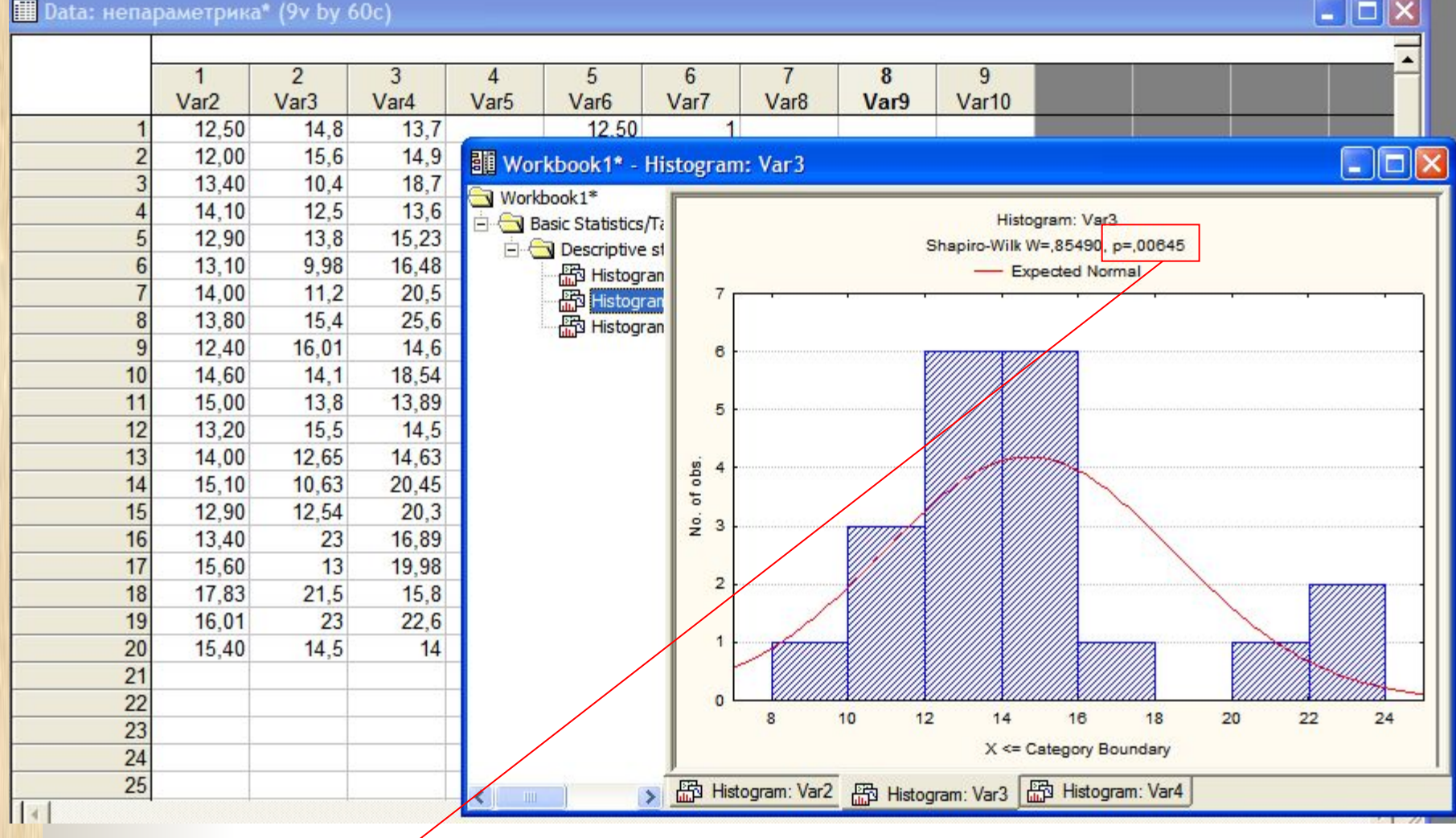

#### **Ш** Data: непараметрика\* (9v by 60c)

an a

# *Тест Краскела-Уолліса* (для незалежних груп даних і нерівночисельних груп)

- Аналог двовибіркового тесту Манна-Уітні але для більше, ніж 2 груп даних
- $\blacksquare$  Н<sub>0</sub>: фактор не змінює показники розподілу даних

$$
H = \frac{12}{N(N+1)} \sum_{i=1}^{n} \frac{\left(\sum_{i=1}^{n} R_i\right)^2}{n_i} - 3(N+1)
$$

- $\blacksquare$  де : N загальна кількість досліджень; n<sub>i</sub> кількість досліджень на окремих рівнях фактора;  $R_i$  – ранги значень показника, ранжованих в спільний ряд, для кожного рівня фактора;
- При р>3 або n>=5 H<sub>табл</sub> =  $\chi^2$  (α, p-1)

**The Contract of the Contract of the Contract of The Contract of The Contract of The Contract of The Contract o** 

■ Коли **Н < Н<sub>табл</sub> – Н<sub>0</sub> приймають** 

### **■ Data: непараметрика\* (9v by 60c)**

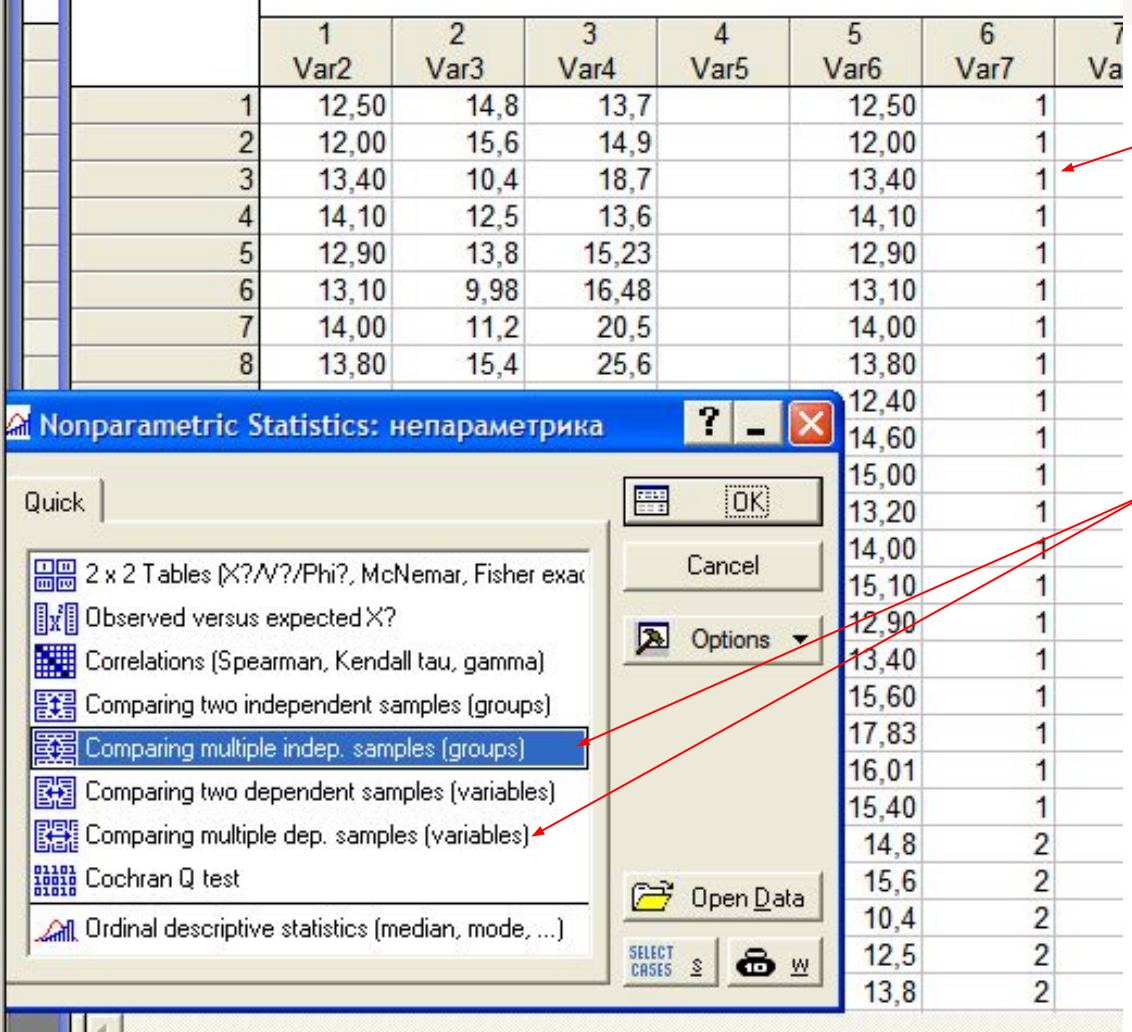

Спочатку групуємо дані

Потім обираємо модуль "Непараметричні статистики", порівняння багатьох груп даних (залежних або незалежних)

**■ Data: непараметрика\* (9v by 60c)** 

**THE MANUFACTURE** 

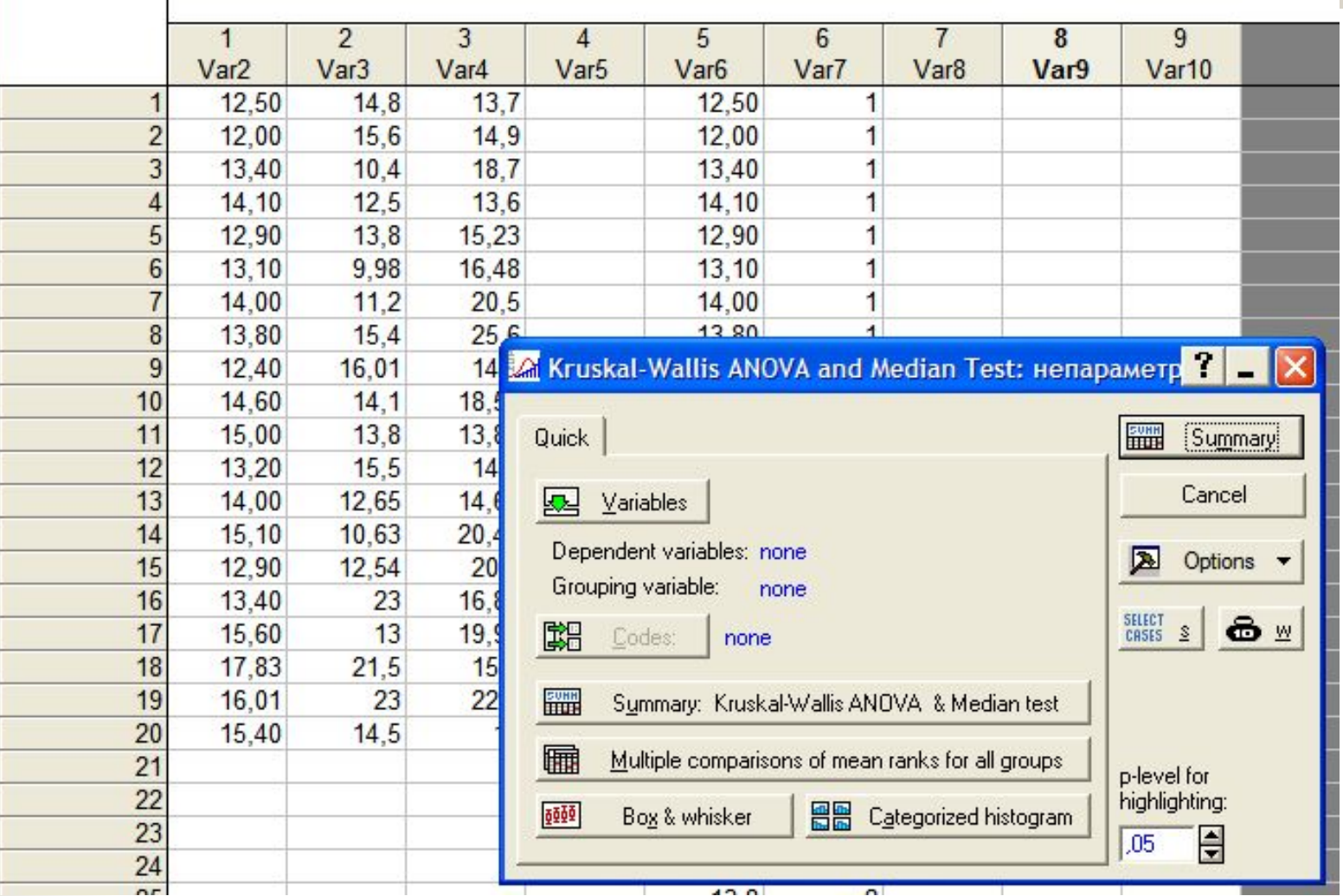

# **Результат тесту Краскела-Уолліса:**

#### **H** Data: непараметрика (9v by 61c)

**TANK BOOK** 

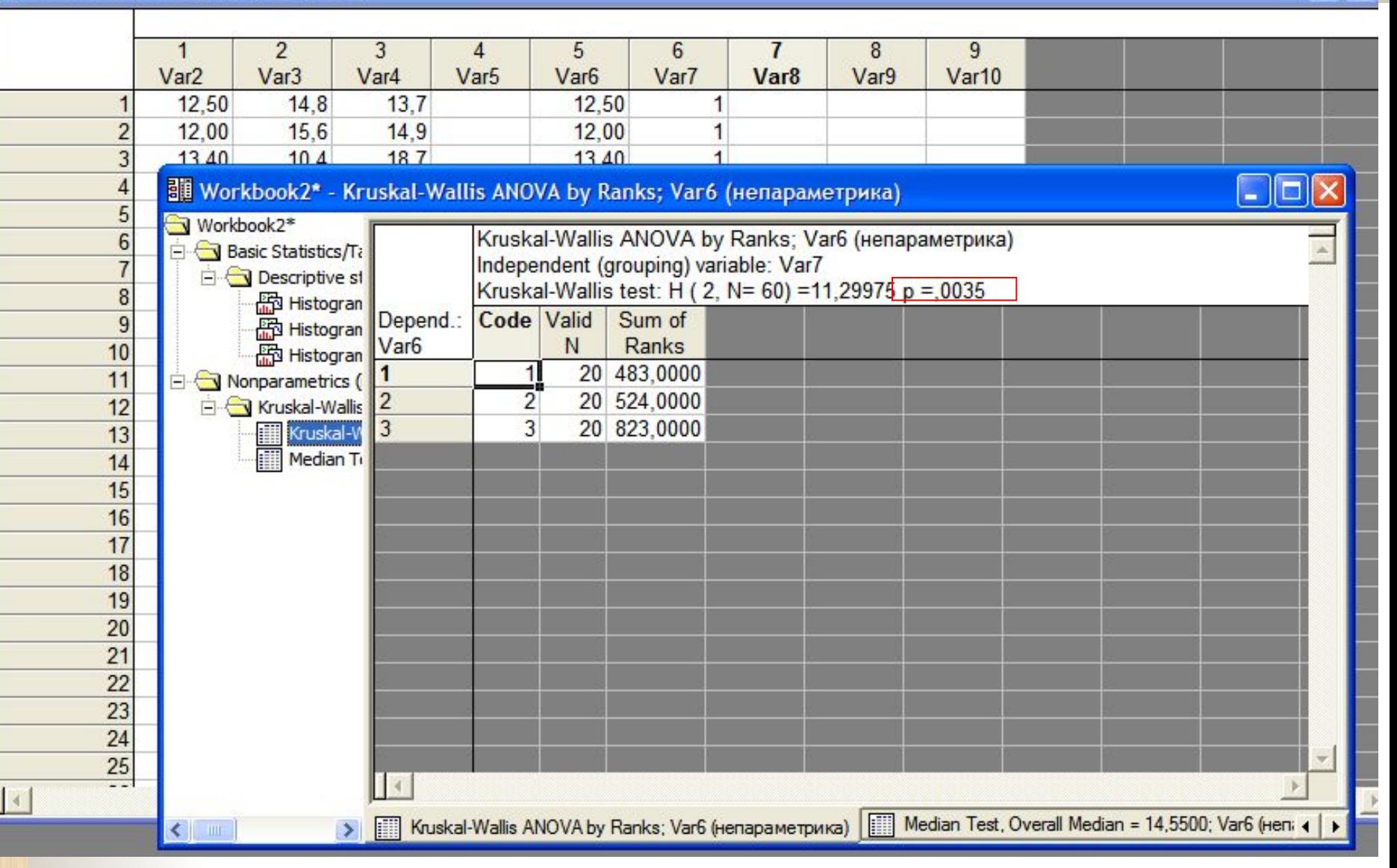

# Медіанний тест:

**ANGLA** 

#### Data: непараметрика (9v by 61c)

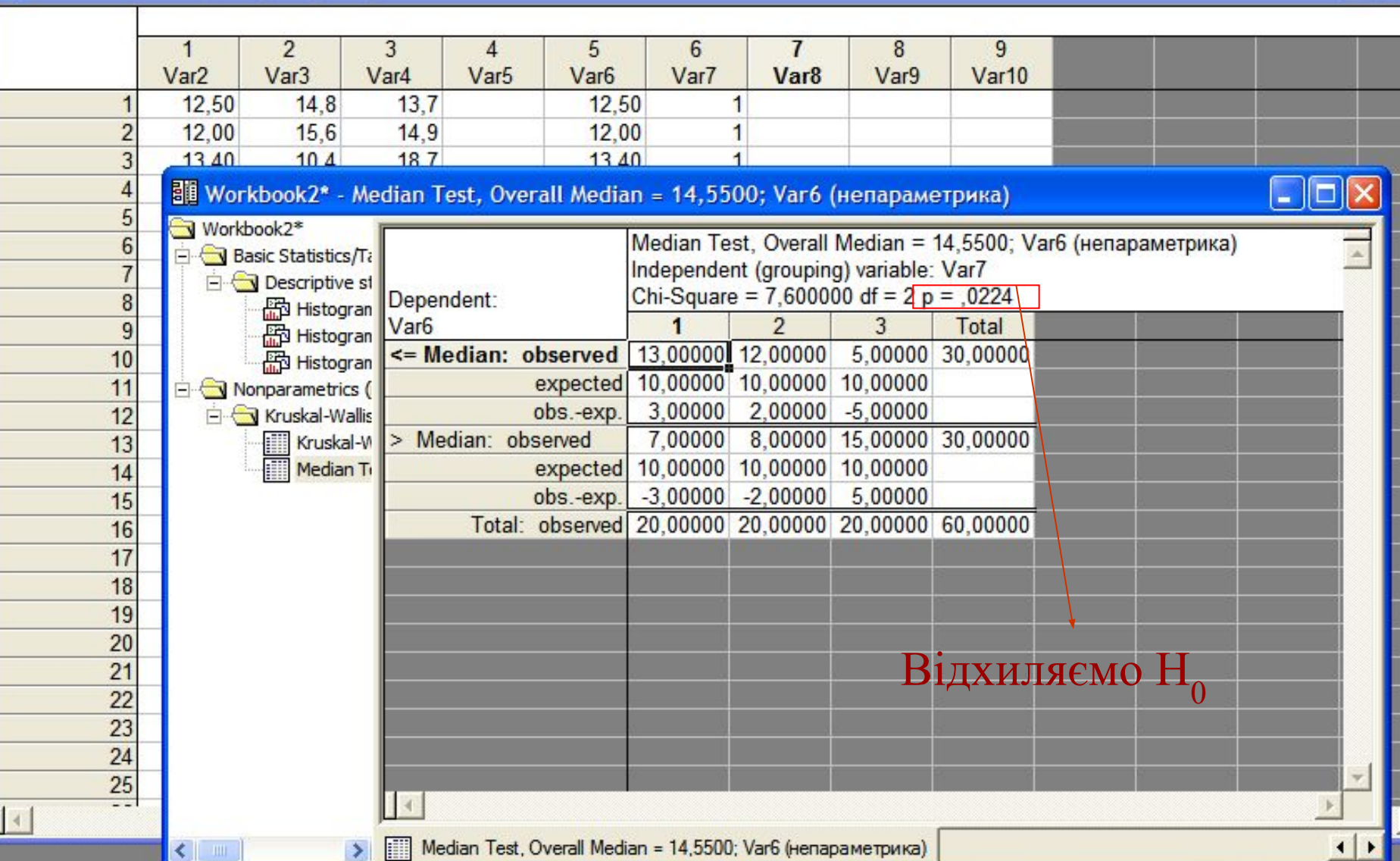

÷

*Тест Фрідмана* (для залежних, зв'язаних і, отже, рівночисельних груп даних)

- Ранговий дисперсійний аналіз; *одночасово розраховує коефіцієнт конкордації Кендалла – встановлює міру зв'язку ознак,*
- $\blacksquare$  Н<sub>0</sub>: фактор не змінює показники розподілу даних

**STATE OF STRAIN** 

$$
\chi_R^2 = \frac{12(\sum_{i=1}^n R_i)^2}{n*p*(n-1)} - 3n(p+1)
$$

■ де : р – кількість рангів; n – кількість досліджень на окремих рівнях фактора; Ri – ранги значень показника, ранжованих окремо для кожного рівня фактора (для однакових значень – усереднюють ранги);  $\blacksquare$   $\blacksquare$   $\blacksquare$   $\blacksquare$   $\blacksquare$   $\uparrow$   $\uparrow$  ■ Коли  $\chi^2$  <  $\chi^2$  **табл** – Н<sub>0</sub> приймають

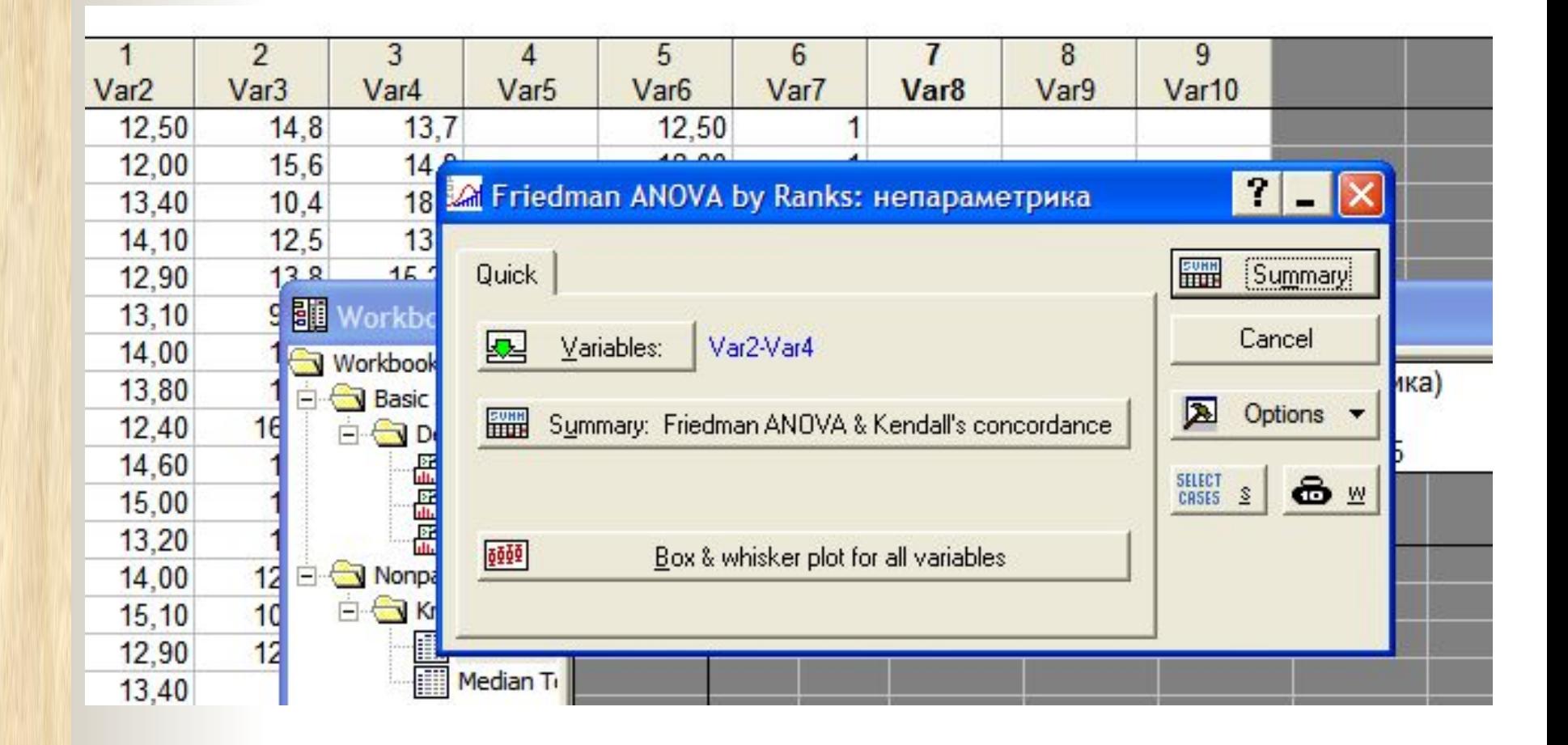

**ANGEL** 

### Приймаємо $H_0$ **Результат тесту Фрідмана:**

**ANGL** 

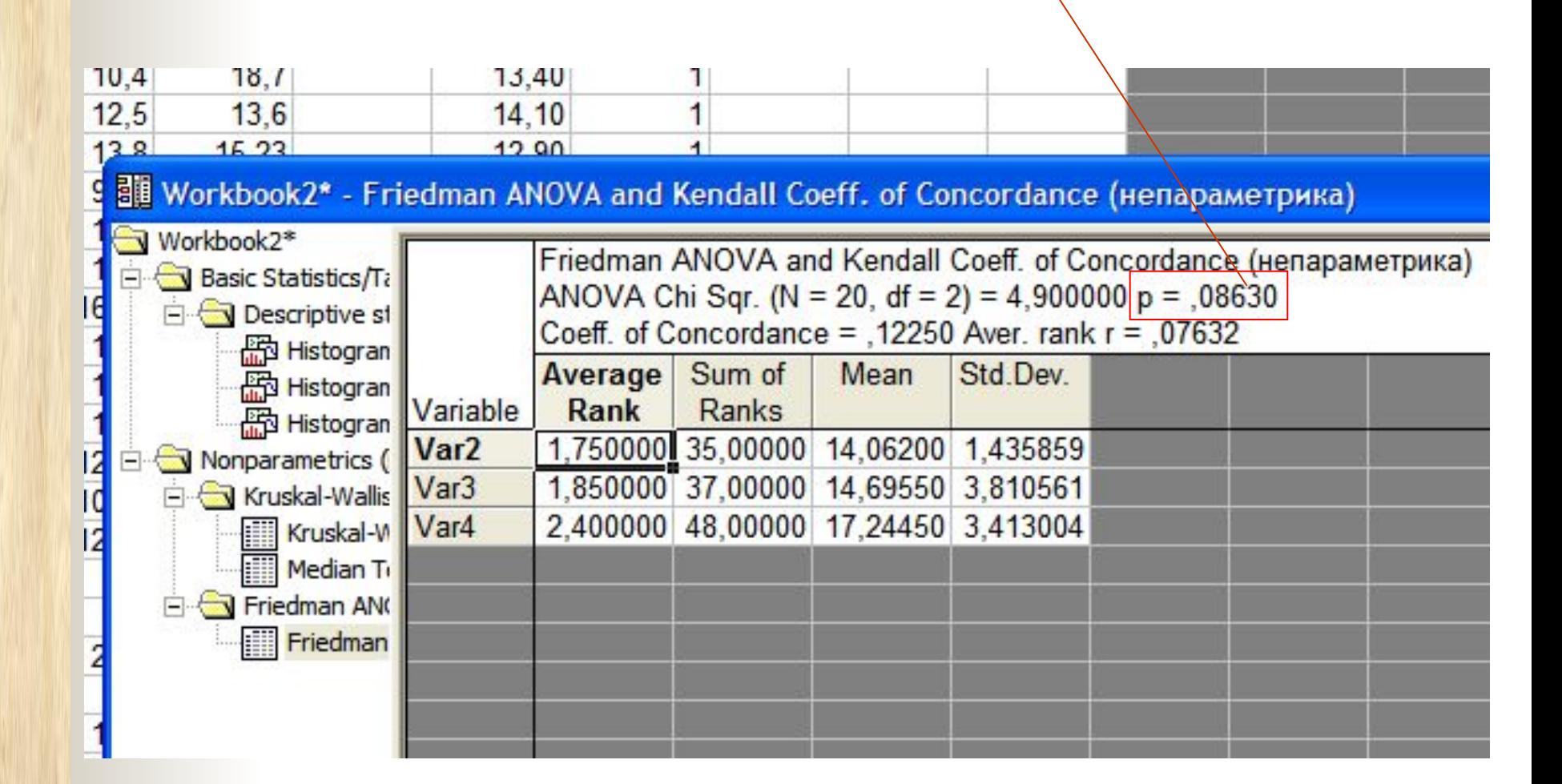

**Коли непараметричний дисперсійний аналіз виявив достовірний вплив фактора (р<0,05)**

проводимо апостеріорне порівняння груп:

Для незалежних груп: Для залежних груп – попарно порівнюємо з допомогою тесту Уілкоксона (але з поправкою Бонферроні)

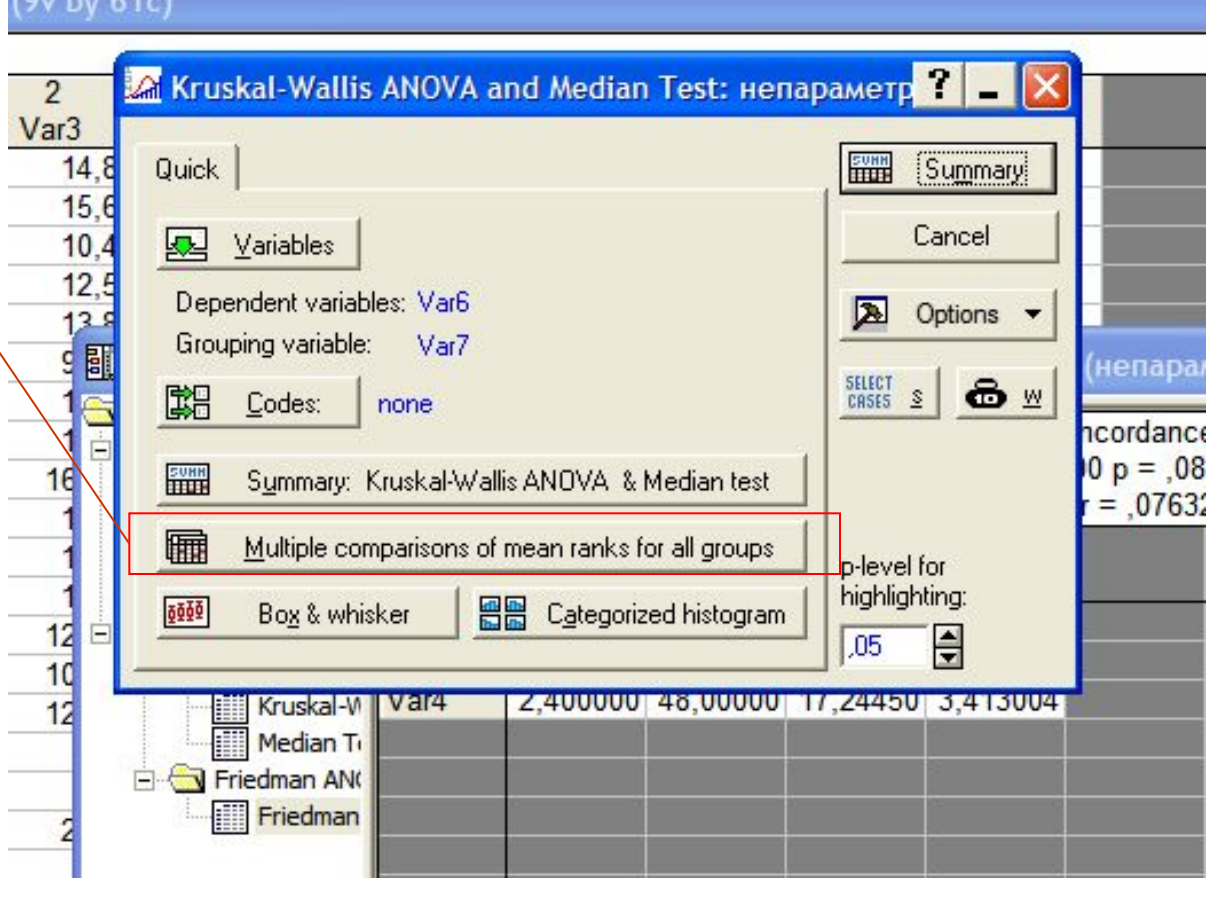

Встановлення сили впливу фактора на досліджуваний показник (непараметрика):

сила впливу фактора визначається як відсоток міжгрупової (факторної) варіації у загальній варіації показника:

$$
\eta^{\,2}=\frac{\mathsf{C}_{\varphi a\kappa m}}{\mathsf{C}_{_{3a2}}}
$$

■ де

**THE REAL PROPERTY** 

$$
C_{\phi a\kappa m} = \sum \frac{(\sum R)^2}{n} - \frac{N(N+1)^2}{4}
$$

$$
C_{\text{3a}z} = \frac{(N-1)N(N+1)}{12}
$$